**Beispiele 2 - nach Scherf "Modellierung und Simulation dynamischer Systeme", Oldenbourg Verlag 2003 (siehe auch BG\_Beispiele\_Besonderheiten\_D.pdf)** 

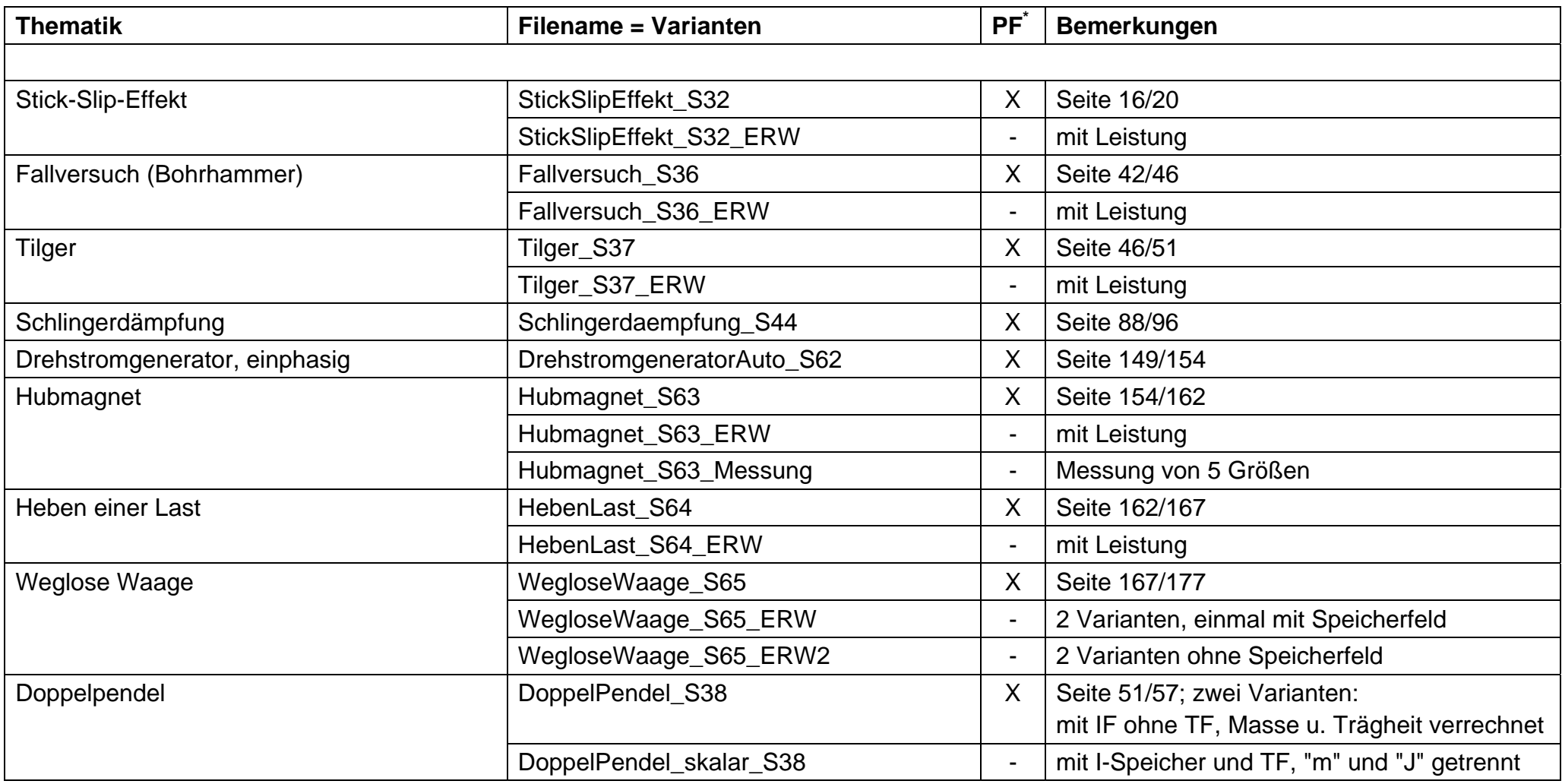

PF \*: Ein automatisch ladbares Parameter-File ist verfügbar und für weitere Files der gleichen Thematik nutzbar. Nutzungsvoraussetzung: die entsprechende Direktorie ist im Suchpfad enthalten oder ist identisch mit der Arbeitsdirektorie.

Pd \*\* : Parameter direkt in Blockmaske